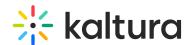

## Mobile Autoplay Support on the Kaltura Player

Last Modified on 04/18/2025 6:16 pm IDT

The Kaltura Player enables the implementation of autoplay on mobile web devices.

## **Supported Operating Systems/Browsers**

Autoplay on mobile web is supported on Safari on iOS10+ and Chrome on Android 5+.

## **Using Playback on Mobile Devices**

Playback will begin muted and the sound will be turned on upon any user interaction.

To configure the Player to start playback on mobile devices:

1. Add the following flashvar:

On Android :- "mobileAutoPlay": true
On iOS 10 - "mobileAutoPlay": true

2. Next, verify that "EmbedPlayer.WebKitPlaysInline":is set to true,

**Note**: Autoplay on the Web Player is configurable via the Universal Studio; however, this has no relation to the mobile web autoplay feature. This is enabled through the **Basic Display -> Automatically play video on page load** option. Refer to the Universal Studio Guide for details.